## Connecting a Comelit reader to Net2

## Overview

Paxton

The Simple Key reader has Wiegand Connections (D0 and D1) for use with 3rd party systems (Net2).

The reader outputs a 32 bit Wiegand for Mifare cards.

**9** paxton.support

To set up the required 32 bit Wiegand filter you will need to use the Net2 Server configuration utility. Once completed, set the reader 'Token data fomat' in Net2 to 'Wiegand

Custom'.

Paxton advise checking for the correct site code with the Wiegand filter to provide a higher level of security.

To determine how this may be done see AN1010 - Configuring custom Wiegand formats < http://paxton.info/990 >

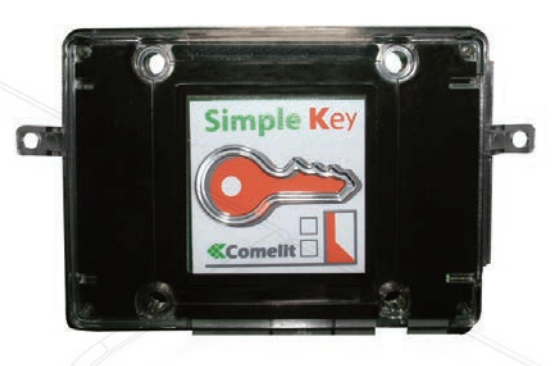

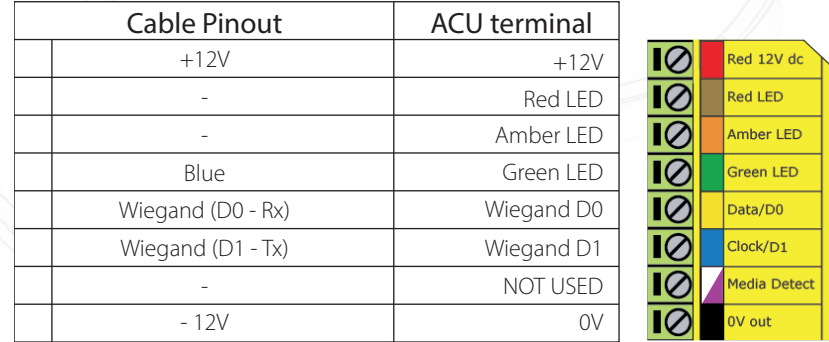

Ensure any unused wires are safely terminated.

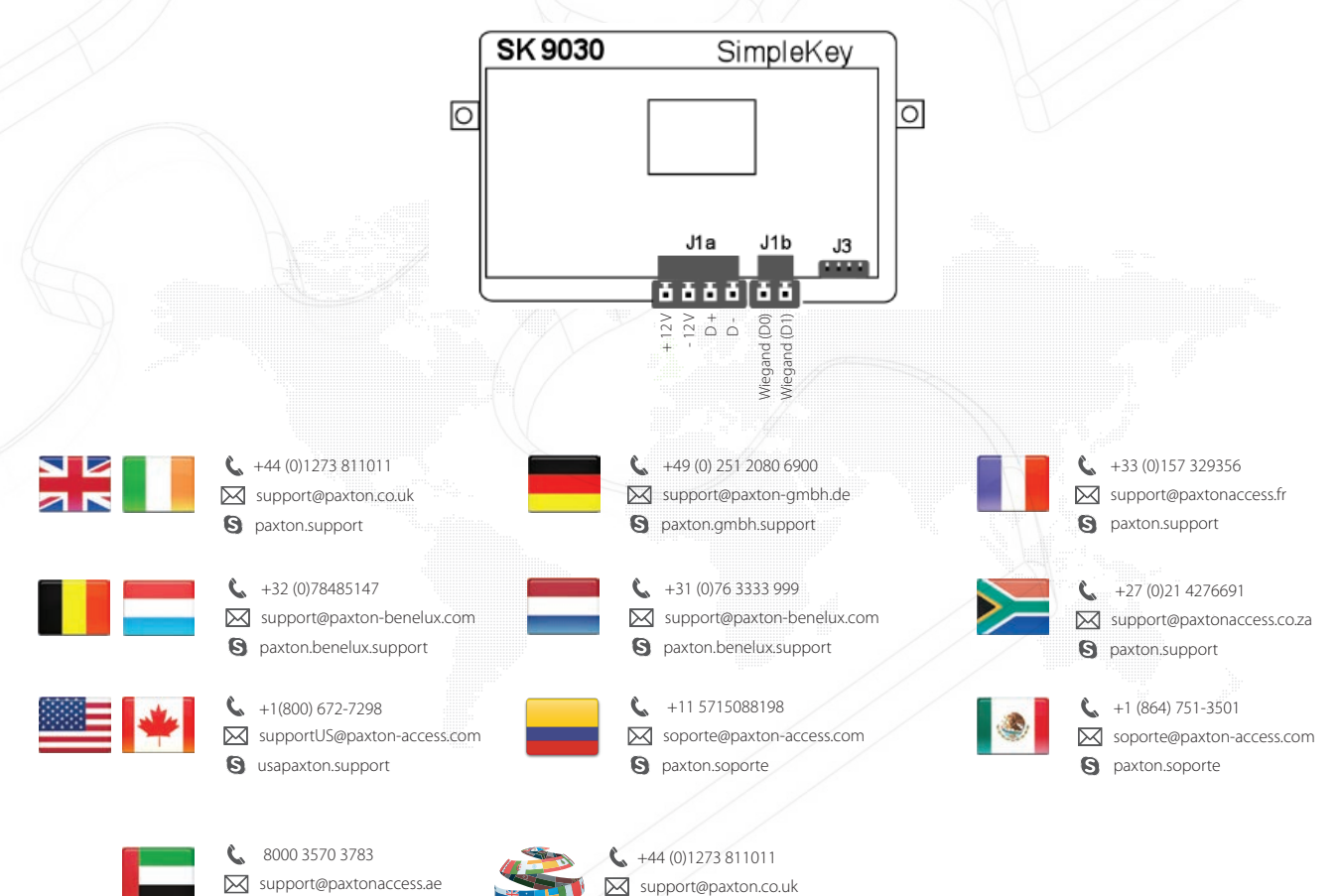

**S** paxton.support